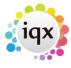

2024/05/24 18:44 1/1 Person/Candidate

## **Person/Candidate**

- When trying to fill a shift, it says temp not qualified.
- I can't place someone as it states they're already working, even though on the 'diary' view in the temps screen they are not down as working anywhere else.
- There are still provisional timesheets (showing as blue) even though I've ended the placement.
- My temp worker has asked me to provide a print out of the shifts they are booked in for. Can I do this?
- How can I change the departments that a temp is registered with?

Back to FAQ Section list

From:

https://iqxusers.co.uk/iqxhelp/ - iqx

Permanent link:

https://iqxusers.co.uk/iqxhelp/doku.php?id=faq1-00

Last update: 2018/12/31 17:56

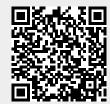